# **Create Iso**

**Herfried Kohl**

 **The Magic of ISO 9001** John F. Graham,2017-05-11 The standard tells you what to implement; this book focuses on how and why. Many organizations implement ISO 9001 and see only mild improvements. This book is a collection of concepts that can assist you in implementing a very successful ISO 9001 quality management system. Its concepts go beyond the basic implementation steps so widely available in the marketplace, instead helping you to use the ISO 9001 standard as a tool for organizational growth and success. Instead of being organized sequentially by the standard's clauses, it is split into three sections that outline how to go about satisfying the standard's requirements: Organize, Scrutinize, and Optimize. Each of these chapters includes sporadic WHAT TO DO action items to transform theory into practice. This book is intended for anyone leading the ISO 9001 implementation effort, including quality managers, management reps, executives, and consultants. It is to be used in addition to ISO 9001 training courses, packages, and consulting assistance. Read this book while you are simultaneously attending ISO 9001 courses, going through purchased how to" packages, or working with a consultant. Review it again as your implementation nears certification. Reread the later sections of the book after certification is achieved.

 **PC MagazineLinuxSolutions** Joe Merlino,William von Hagen,Eric Foster-Johnson,Kenneth Hess,Jaldhar Vyas,2006-04-10 So you've decided to find out about Linux. Who better to fill you in than PC Magazine? If you can imagine something you'd like your computer to do, you can probably do it with versatile, economical, powerful Linux. Here's how to tap that power, from installation to Linux desktop environments to getting things done. The accompanying CD-ROM gives you everything you need to get started, and with the dual boot option, you don't even have to give up the familiar comfort of Windows in order to try it out. What are you waiting for? If Linux is free, why is it sold? What's open source? Is Linux the same as Unix? What do abbreviations like GNU, GNOME, and KDE mean? Why are there so many versions of one operating system? Isn't Linux just for hackers and geeks? Find the answers here! A few of the things you'll learn The differences in the various Linux distributions and which is right for you How to install Linux, even if you've never installed an operating system All about the GNOME and KDE desktops How the unique Linux terminal works Ways to back up data, add and remove software, and manage your Internet connection Secrets of security for Linux systems The scoop on servers-Apache, Postfix, and Squid Note: CD-ROM/DVD and other supplementary materials are not included as part of eBook file.

**EnCase Computer Forensics: The Official EnCE** Steve Bunting,William Wei,2006-03-06 This guide

prepares readers for both the CBT and practical phases of the exam that validates mastery of EnCase. The accompanying CD-ROM includes tools to help readers prepare for Phase II of the certification.

 Standards for Management Systems Herfried Kohl,2020-02-19 This book guides readers through the broad field of generic and industry-specific management system standards, as well as through the arsenal of tools that are needed to effectively implement them. It covers a wide spectrum, from the classic standard ISO 9001 for quality management to standards for environmental safety, information security, energy efficiency, business continuity, laboratory management, etc. A dedicated chapter addresses international management standards for compliance, anti-bribery and social responsibility management. In turn, a major portion of the book focuses on relevant tools that students and practitioners need to be familiar with: 8D reports, acceptance sampling, failure tree analysis, FMEA, control charts, correlation analysis, designing experiments, estimating parameters and confidence intervals, event tree analysis, HAZOP, Ishikawa diagrams, Monte Carlo simulation, regression analysis, reliability theory, data sampling and surveys, testing hypotheses, and much more. An overview of the necessary mathematical concepts is also provided to help readers understand the technicalities of the tools discussed. A down-to-earth yet thorough approach is employed throughout the book to help practitioners and management students alike easily grasp the various topics.

 **AutoCAD Plant 3D 2024 for Designers, 8th Edition** Prof. Sham Tickoo,2023-10-25 AutoCAD Plant 3D 2024 for Designers book introduces the readers to AutoCAD Plant 3D 2024, one of the world's leading application, designed specifically to create and modify P&ID's and plant 3D models. In this book, the author emphasizes on the features of AutoCAD Plant 3D 2024 that allow the user to design piping & instrumentation diagrams and 3D piping models. Also, the chapters are structured in a pedagogical sequence that makes this book very effective in learning the features and capabilities of AutoCAD Plant 3D 2024. Special emphasis has been laid in this book on tutorials and exercises, which relate to the real world projects, help you understand the usage and abilities of the tools available in AutoCAD Plant 3D 2024. You will learn how to setup a project, create and edit P&IDs, design a 3D Plant model, generate isometric/orthographic drawings, as well as how to publish and print drawings. Salient Features Consists of 10 chapters that are organized in a pedagogical sequence. Project on a Thermal Power Plant. Comprehensive coverage of AutoCAD Plant 3D 2024 concepts and techniques. Tutorial approach to explain the concepts. Detailed explanation of all commands and tools. Real-world mechanical engineering designs as tutorials. Additional information in the form of notes and tips. Self-Evaluation Tests and Review Questions at the end of each chapter to

help the users assess their knowledge. Table of Contents Chapter 1: Introduction to AutoCAD Plant 3D Chapter 2: Creating Project and P&IDs Chapter 3: Creating Structures Chapter 4: Creating Equipment Chapter 5: Editing Specifications and Catalogs Chapter 6: Routing Pipes Chapter 7: Adding Valves, Fittings, and Pipe Supports Chapter 8: Creating Isometric Drawings Chapter 9: Creating Orthographic Drawings Chapter 10: Managing Data and Creating Reports Project: Thermal Power Plant Index

 Windows 7 Annoyances David A. Karp,2010-04-27 Windows 7 may be faster and more stable than Vista, but it's a far cry from problem-free. David A. Karp comes to the rescue with the latest in his popular Windows Annoyances series. This thorough guide gives you the tools you need to fix the troublesome parts of this operating system, plus the solutions, hacks, and timesaving tips to make the most of your PC. Streamline Windows Explorer, improve the Search tool, eliminate the Green Ribbon of Death, and tame User Account Control prompts Explore powerful Registry tips and tools, and use them to customize every aspect of Windows and solve its shortcomings Squeeze more performance from your hardware with solutions for your hard disk, laptop battery, CPU, printers, and more Stop crashes, deal with stubborn hardware and drivers, fix video playback issues, and troubleshoot Windows when it won't start Protect your stuff with permissions, encryption, and shadow copies Secure and speed up your wireless network, fix networking woes, make Bluetooth functional, and improve your Web experience Get nearly all of the goodies in 7 Ultimate, no matter which edition you have Blunt, honest, and awesome. --Aaron Junod, Manager, Integration Systems at Evolution Benefits This could be the best [money] you've ever spent. --Jon Jacobi, PC World To use Windows is to be annoyed -- and this book is the best way to solve any annoyance you come across. It's the most comprehensive and entertaining guide you can get for turning Windows into an operating system that's a pleasure to use. --Preston Gralla, author of Windows Vista in a Nutshell, and Computerworld contributing editor

 Windows 8.1: The Missing Manual David Pogue,2013-11-26 Windows 8.1 continues the evolution of the most radical redesign in Microsoft's history. It combines the familiar Windows desktop with a new, touchscreen-friendly world of tiles and full-screen apps. Luckily, David Pogue is back to help you make sense of it?with humor, authority, and 500 illustrations. The important stuff you need to know: What's new in 8.1. The update to 8.1 offers new apps, a universal Search, the return of the Start menu, and several zillion other nips and tucks. New features. Storage Spaces, Windows To Go, File Histories?if Microsoft wrote it, this book covers it. Security. Protect your PC from viruses, spyware,

spam, sick hard drives, and out-of-control kids. The network. HomeGroups, connecting from the road, mail, Web, music streaming among PCs?this book has your network covered. The software. Media Center, Photo Gallery, Internet Explorer, speech recognition?this one authoritative, witty guide makes it all crystal clear. It's the book that should have been in the box.

 **Information Retrieval Methods for Multidisciplinary Applications** Zhongyu Lu,2013-01-01 This book provides innovative research on information gathering, web data mining, and automation systems, addressing multidisciplinary applications and focusing on theories and methods with an enterprise-wide perspective--Provided by publisher.

 CompTIA A+ Certification All-in-One For Dummies Glen E. Clarke,Edward Tetz,Timothy L. Warner,2019-08-16 Fully updated to cover the 2019 exam release! CompTIA's A+ certification is an essential certification to building a successful IT career. Test takers must pass both 90-question exams to be certified, and this book—plus online test bank—will help you reach your certification goal. The 9 minibooks map to the exam's objectives, and include new content on Windows 10, Scripting, Linux, and mobile devices. You'll learn about how computers work, networking, computer repair and troubleshooting, security, permissions, and customer service. You'll also find test-taking advice and a review of the types of questions you'll see on the exam. Use the online test bank to test your knowledge and prepare for the exam Get up to speed on operating system basics Find out how to manage the operating system Discover maintenance and troubleshooting tips Inside is all the knowledge you need to pass the new A+ exam!

 **Spatial Audio** Woon Seng Gan,Jung-Woo Choi,2018-03-23 This book is a printed edition of the Special Issue Spatial Audio that was published in Applied Sciences

 Red Hat Linux Networking and System Administration Terry Collings,Kurt Wall,2007-04-10 Starts with the basics of Red Hat, the leading Linux distribution in the U.S., such as network planning and Red Hat installation and configuration Offers a close look at the new Red Hat Enterprise Linux 4 and Fedora Core 4 releases New chapters cover configuring a database server, creating a VNC server, monitoring performance, providing Web services, exploring SELinux security basics, and exploring desktops Demonstrates how to maximize the use of Red Hat Network, upgrade and customize the kernel, install and upgrade software packages, and back up and restore the file system The four CDs contain the full Fedora Core 4 distribution

 Red Hat Fedora Linux 2 All-in-One Desk Reference For Dummies Naba Barkakati,2004-08-06 This essential reference organizes material into a set of nine stand-alone, task-oriented minibooks that

enable readers to understand all aspects of the Fedora OS, the latest release of the most popular Linux distribution Each minibook covers a different aspect of Fedora, such as getting users started with Fedora, the various workstations and applications, OpenOffice.org, networking, system administration, security, running Internet servers on a Fedora system, and programming More experienced readers can use this desktop reference to look up how to perform specific tasks, such as hooking up to the Internet, using a cable modem, or reading e-mail Includes the full Fedora Core distribution with source code on DVD and all of the CD content that comes with Fedora, saving readers hours of download time

 Stepping Up to ISO 9004 Russell Westcott,2003 Congratulations. Your organization is registered to ISO 9001. Guess what? You've just taken the first step in your continual improvement journey. The next step is to step up to world-class status. More than 500,000 organizations around the world have registered their quality management systems to one of the ISO 9000 series standards. How will yours be different? ISO 9004:2000 is an excellent guide to moving beyond the bare basics outlined in ISO 9001:2000.

 Ubuntu Linux Unleashed 2021 Edition Matthew Helmke,2020-08-18 Covers 20.04, 20.10, and 21.04 Ubuntu Linux Unleashed 2021 Edition is filled with unique and advanced information for everyone who wants to make the most of the Ubuntu Linux operating system. This new edition has been thoroughly updated by a long-time Ubuntu user and early community leader to reflect the exciting new Ubuntu 20.04 LTS release, with a forthcoming online update mid-2021, at the halfway mark before the next LTS release comes out. Linux writer Matthew Helmke covers all you need to know about Ubuntu 20.04 LTS installation, configuration, productivity, command-line usage, development, systems administration, server operations, networking, virtualization, cloud computing, DevOps, and more—including intermediate-to-advanced techniques you won't find in any other book. Helmke presents up-to-the-minute introductions to Ubuntu's key productivity and web development tools, programming languages, hardware support, and more. You'll find new or improved coverage of the Ubuntu desktop experience, common web servers and software stacks, an introduction to containers like Docker and Kubernetes, as well as a wealth of systems administration information that is stable and valuable over many years. Configure and use the Ubuntu desktop Get started with multimedia and productivity applications Manage Linux services, users, and software packages Administer and run Ubuntu from the command line Automate tasks and use shell scripting Provide secure remote access and configure a secure VPN Manage kernels and modules Administer file, print, email, proxy, LDAP,

DNS, and HTTP servers (Apache, Nginx, or alternatives) Work with databases (SQL) and learn about NoSQL alternatives Get started with virtualization and cloud deployment, including information about containers Learn about options for managing large numbers of servers, including in the cloud Learn the basics about popular programming languages including Python, PHP, Perl, and gain an introduction to new alternatives such as Go and Rust

 An Introduction to ANSYS Fluent 2021 John E. Matsson,2021-07 As an engineer, you may need to test how a design interacts with fluids. For example, you may need to simulate how air flows over an aircraft wing, how water flows through a filter, or how water seeps under a dam. Carrying out simulations is often a critical step in verifying that a design will be successful. In this hands-on book, you'll learn in detail how to run Computational Fluid Dynamics (CFD) simulations using ANSYS Fluent. ANSYS Fluent is known for its power, simplicity and speed, which has helped make it a world leader in CFD software, both in academia and industry. Unlike any other ANSYS Fluent textbook currently on the market, this book uses applied problems to walk you step-by-step through completing CFD simulations for many common flow cases, including internal and external flows, laminar and turbulent flows, steady and unsteady flows, and single-phase and multiphase flows. You will also learn how to visualize the computed flows in the post-processing phase using different types of plots. To better understand the mathematical models being applied, we'll validate the results from ANSYS Fluent with numerical solutions calculated using Mathematica. Throughout this book we'll learn how to create geometry using ANSYS Workbench and ANSYS DesignModeler, how to create mesh using ANSYS Meshing, how to use physical models and how to perform calculations using ANSYS Fluent. The chapters in this book can be used in any order and are suitable for beginners with little or no previous experience using ANSYS. Intermediate users, already familiar with the basics of ANSYS Fluent, will still find new areas to explore and learn. An Introduction to ANSYS Fluent 2021 is designed to be used as a supplement to undergraduate courses in Aerodynamics, Finite Element Methods and Fluid Mechanics and is suitable for graduate level courses such as Viscous Fluid Flows and Hydrodynamic Stability. The use of CFD simulation software is rapidly growing in all industries. Companies are now expecting graduating engineers to have knowledge of how to perform simulations. Even if you don't eventually complete simulations yourself, understanding the process used to complete these simulations is necessary to be an effective team member. People with experience using ANSYS Fluent are highly sought after in the industry, so learning this software will not only give you an advantage in your classes, but also when applying for jobs and in the workplace. This book is a valuable tool that

will help you master ANSYS Fluent and better understand the underlying theory. Topics Covered • Boundary Conditions • Drag and Lift • Initialization • Iterations • Laminar and Turbulent Flows • Mesh • Multiphase Flows • Nodes and Elements • Pressure • Project Schematic • Results • Sketch • Solution • Solver • Streamlines • Transient • Visualizations • XY Plot Table of Contents 1. Introduction 2. Flat Plate Boundary Layer 3. Flow Past a Cylinder 4. Flow Past an Airfoil 5. Rayleigh-Benard Convection 6. Channel Flow 7. Rotating Flow in a Cavity 8. Spinning Cylinder 9. Kelvin-Helmholtz Instability 10. Rayleigh-Taylor Instability 11. Flow Under a Dam 12. Water Filter Flow 13. Model Rocket Flow 14. Ahmed Body 15. Hourglass 16. Bouncing Spheres 17. Falling Sphere 18. Flow Past a Sphere 19. Taylor-Couette Flow 20. Dean Flow in a Curved Channel 21. Rotating Channel Flow 22. Compressible Flow Past a Bullet 23. Vertical Axis Wind Turbine Flow 24. Circular Hydraulic Jump

 Computational Modeling of Objects Represented in Images Reneta P. Barneva,Valentin E. Brimkov,Herbert A. Hauptman,Renato M. Natal Jorge,Joao Tavares,2010-04-21 This volume constitutes the refereed proceedings of the International Symposium Computational Modeling of Objects Represented in Images. Fundamentals, Methods and Applications, CompIMAGE 2010, held in Buffalo, NY, in May 2010. The 28 revised full papers presented were carefully reviewed and selected from 77 submissions. They are organized in topical sections on theoretical foundations of image analysis and processing; methods and applications on medical imaging, bioimaging, biometrics, and imaging in material sciences, as well as methods and applications on image reconstruction, computed tomography, and other applications.

 **SIPRI Yearbook 2007** Stockholm International Peace Research Institute,2007 The 38th edition of the SIPRI Yearbook analyses developments in 2006 in\* Security and conflicts\* Military spending and armaments\* Non-proliferation, arms control and disarmamentThe SIPRI Yearbook contains extensive annexes on the implementation of arms control and disarmament agreements and a chronology of events during the year in the area of security and arms control.The annual accounts and analyses are extensively footnoted, providing a comprehensive bibliography in each subject area.

BSD UNIX Toolbox Christopher Negus, Francois Caen, 2008-04-30 Learn how to use BSD UNIX systems from the command line with BSD UNIX Toolbox: 1000+ Commands for FreeBSD, OpenBSD and NetBSD. Learn to use BSD operation systems the way the experts do, by trying more than 1,000 commands to find and obtain software, monitor system health and security, and access network resources. Apply your newly developed skills to use and administer servers and desktops running

FreeBSD, OpenBSD, NetBSD, or any other BSD variety. Become more proficient at creating file systems, troubleshooting networks, and locking down security.

 **Linux: Powerful Server Administration** Uday R. Sawant,Oliver Pelz,Jonathan Hobson,William Leemans,2017-04-27 Get hands-on recipes to make the most of Ubuntu Server, CentOS 7 Linux Server and RHEL 7 Server About This Book Get Linux servers up and running in seconds, In-depth guide to explore new features and solutions in server administration Maintain performance and security of your server solution by deploying expert configuration advice Who This Book Is For This Learning Path is intended for system administrators with a basic understanding of Linux operating systems and written with the novice-to-intermediate Linux user in mind. To get the most of this Learning Path, you should have a working knowledge of basic system administration and management tools. What You Will Learn Set up high performance, scalable, and fault-tolerant back ends with web and database servers Facilitate team communication with a real-time chat service and collaboration tools Monitor, manage and develop your server's file system to maintain a stable performance Gain best practice methods on sharing files and resources through a network Install and configure common standard services such as web, mail, FTP, database and domain name server technologies Create kickstart scripts to automatically deploy RHEL 7 systems Use Orchestration and configuration management tools to manage your environment In Detail Linux servers are frequently selected over other server operating systems for their stability, security and flexibility advantages.This Learning Path will teach you how to get up and running with three of the most popular Linux server distros: Ubuntu Server, CentOS 7 Server, and RHEL 7 Server. We will begin with the Ubuntu Server and show you how to make the most of Ubuntu's advanced functionalities. Moving on, we will provide you with all the knowledge that will give you access to the inner workings of the latest CentOS version 7. Finally, touching RHEL 7, we will provide you with solutions to common RHEL 7 Server challenges.This Learning Path combines some of the best that Packt has to offer in one complete, curated package. It includes content from the following Packt products: 1) Ubuntu Server Cookbook 2) CentOS 7 Linux Server Cookbook, Second Edition 3) Red Hat Enterprise Linux Server Cookbook Style and approach This easy-to-follow practical guide contains hands on examples and solutions to real word administration problems and problems faced when building your RHEL 7 system from scratch using orchestration tools.

Pattern and Security Requirements Kristian Beckers, 2015-04-15 Security threats are a significant problem for information technology companies today. This book focuses on how to mitigate these

threats by using security standards and provides ways to address associated problems faced by engineers caused by ambiguities in the standards. The security standards are analysed, fundamental concepts of the security standards presented, and the relations to the elementary concepts of security requirements engineering (SRE) methods explored. Using this knowledge, engineers can build customised methods that support the establishment of security standards. Standards such as Common Criteria or ISO 27001 are explored and several extensions are provided to well-known SRE methods such as Si\*, CORAS, and UML4PF to support the establishment of these security standards. Through careful analysis of the activities demanded by the standards, for example the activities to establish an Information Security Management System (ISMS) in compliance with the ISO 27001 standard, methods are proposed which incorporate existing security requirement approaches and patterns. Understanding Pattern and Security Requirements engineering methods is important for software engineers, security analysts and other professionals that are tasked with establishing a security standard, as well as researchers who aim to investigate the problems with establishing security standards. The examples and explanations in this book are designed to be understandable by all these readers.

If you ally dependence such a referred **Create Iso** book that will meet the expense of you worth, get the very best seller from us currently from several preferred authors. If you desire to entertaining books, lots of novels, tale, jokes, and more fictions collections are moreover launched, from best seller to one of the most current released.

You may not be perplexed to enjoy all ebook collections Create Iso that we will enormously offer. It is not roughly speaking the costs. Its practically what you infatuation currently. This Create Iso, as one of the most effective sellers here will enormously be in the course of the best options to review.

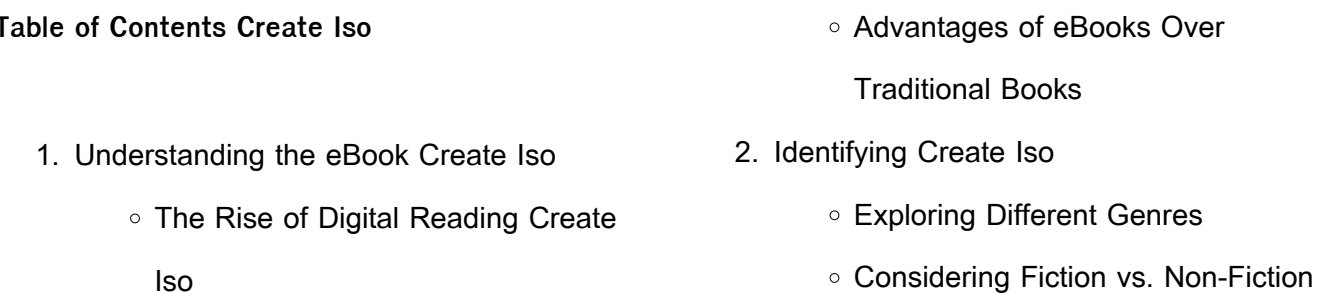

- Determining Your Reading Goals
- 3. Choosing the Right eBook Platform
	- Popular eBook Platforms
	- Features to Look for in an Create Iso
	- User-Friendly Interface
- 4. Exploring eBook Recommendations from

## Create Iso

- Personalized Recommendations
- Create Iso User Reviews and Ratings
- Create Iso and Bestseller Lists
- 5. Accessing Create Iso Free and Paid eBooks
	- - Create Iso Public Domain eBooks
		- Create Iso eBook Subscription **Services**
		- Create Iso Budget-Friendly Options
- 6. Navigating Create Iso eBook Formats
	- o ePub, PDF, MOBI, and More
	- Create Iso Compatibility with Devices
	- Create Iso Enhanced eBook Features
- 7. Enhancing Your Reading Experience
	- Adjustable Fonts and Text Sizes of Create Iso
	- Highlighting and Note-Taking Create Iso
	- o Interactive Elements Create Iso
- 8. Staying Engaged with Create Iso
	- Joining Online Reading Communities
	- Participating in Virtual Book Clubs
	- Following Authors and Publishers Create Iso
- 9. Balancing eBooks and Physical Books
	- Create Iso
		- Benefits of a Digital Library
		- Creating a Diverse Reading Collection Create Iso
- 10. Overcoming Reading Challenges
	- o Dealing with Digital Eye Strain
	- Minimizing Distractions
	- o Managing Screen Time
- 11. Cultivating a Reading Routine Create Iso
	- o Setting Reading Goals Create Iso
	- Carving Out Dedicated Reading Time
- 12. Sourcing Reliable Information of Create Iso
	- Fact-Checking eBook Content of Create Iso
	- Distinguishing Credible Sources
- 13. Promoting Lifelong Learning
	- Utilizing eBooks for Skill Development
	- Exploring Educational eBooks
- 14. Embracing eBook Trends
	- o Integration of Multimedia Elements
	- o Interactive and Gamified eBooks

## **Create Iso Introduction**

In this digital age, the convenience of accessing information at our fingertips has become a necessity. Whether its research papers, eBooks, or user manuals, PDF files have become the preferred format for sharing and reading documents. However, the cost associated with purchasing PDF files can sometimes be a barrier for many individuals and organizations. Thankfully, there are numerous websites and platforms that allow users to download free PDF files legally. In this article, we will explore some of the best platforms to download free PDFs. One of the most popular platforms to download free PDF files is Project Gutenberg. This online library offers over 60,000 free eBooks that are in the public domain. From classic literature to historical documents, Project Gutenberg provides a wide range of PDF files that can be downloaded and enjoyed on various devices. The website is userfriendly and allows users to search for specific titles or browse through different categories. Another reliable platform for downloading Create Iso free PDF files is Open Library. With its vast collection of over 1 million eBooks, Open Library has something for every reader. The website offers a seamless experience by providing options to borrow or download PDF files. Users simply need to create a free account to access this treasure trove of knowledge. Open Library also allows users to contribute by uploading and sharing their own PDF files, making it a collaborative platform for book enthusiasts. For those interested in academic resources, there are websites dedicated to providing free PDFs of research papers and scientific articles. One such website is Academia.edu, which allows researchers and scholars to share their work with a global audience. Users can download PDF files

of research papers, theses, and dissertations covering a wide range of subjects. Academia.edu also provides a platform for discussions and networking within the academic community. When it comes to downloading Create Iso free PDF files of magazines, brochures, and catalogs, Issuu is a popular choice. This digital publishing platform hosts a vast collection of publications from around the world. Users can search for specific titles or explore various categories and genres. Issuu offers a seamless reading experience with its user-friendly interface and allows users to download PDF files for offline reading. Apart from dedicated platforms, search engines also play a crucial role in finding free PDF files. Google, for instance, has an advanced search feature that allows users to filter results by file type. By specifying the file type as "PDF," users can find websites that offer free PDF downloads on a specific topic. While downloading Create Iso free PDF files is convenient, its important to note that copyright laws must be respected. Always ensure that the PDF files you download are legally available for free. Many authors and publishers voluntarily provide free PDF versions of their work, but its essential to be cautious and verify the authenticity of the source before downloading Create Iso. In conclusion, the internet offers numerous platforms and websites that allow users to download free PDF files legally. Whether its classic literature, research papers, or magazines,

there is something for everyone. The platforms mentioned in this article, such as Project Gutenberg, Open Library, Academia.edu, and Issuu, provide access to a vast collection of PDF files. However, users should always be cautious and verify the legality of the source before downloading Create Iso any PDF files. With these platforms, the world of PDF downloads is just a click away.

#### **FAQs About Create Iso Books**

- 1. Where can I buy Create Iso books? Bookstores: Physical bookstores like Barnes & Noble, Waterstones, and independent local stores. Online Retailers: Amazon, Book Depository, and various online bookstores offer a wide range of books in physical and digital formats.
- 2. What are the different book formats available? Hardcover: Sturdy and durable, usually more expensive. Paperback: Cheaper, lighter, and more portable than hardcovers. E-books: Digital books available for e-readers like Kindle or software like Apple Books, Kindle, and Google Play Books.
- 3. How do I choose a Create Iso book to read? Genres: Consider the genre you enjoy (fiction, non-fiction, mystery, sci-fi,

etc.). Recommendations: Ask friends, join book clubs, or explore online reviews and recommendations. Author: If you like a particular author, you might enjoy more of their work.

- 4. How do I take care of Create Iso books? Storage: Keep them away from direct sunlight and in a dry environment. Handling: Avoid folding pages, use bookmarks, and handle them with clean hands. Cleaning: Gently dust the covers and pages occasionally.
- 5. Can I borrow books without buying them? Public Libraries: Local libraries offer a wide range of books for borrowing. Book Swaps: Community book exchanges or online platforms where people exchange books.
- 6. How can I track my reading progress or manage my book collection? Book Tracking Apps: Goodreads, LibraryThing, and Book Catalogue are popular apps for tracking your reading progress and managing book collections. Spreadsheets: You can create your own spreadsheet to track books read, ratings, and other details.
- 7. What are Create Iso audiobooks, and where can I find them? Audiobooks: Audio recordings of books, perfect for listening while commuting or multitasking. Platforms: Audible, LibriVox, and Google Play Books offer a wide selection of audiobooks.
- 8. How do I support authors or the book industry? Buy Books: Purchase books from authors or independent bookstores. Reviews: Leave reviews on platforms like Goodreads or Amazon. Promotion: Share your favorite books on social media or recommend them to friends.
- 9. Are there book clubs or reading communities I can join? Local Clubs: Check for local book clubs in libraries or community centers. Online Communities: Platforms like Goodreads have virtual book clubs and discussion groups.
- 10. Can I read Create Iso books for free? Public Domain Books: Many classic books are available for free as theyre in the public domain. Free E-books: Some websites offer free e-books legally, like Project Gutenberg or Open Library.

### **Create Iso :**

deutz bl 1011f operation manual pdf download - Jun 02 2023 web deutz f3l1011 service manual available in hard copy format only diesel parts direct is an authorized deutz service dealer

deutz f2l1011 f3l1011 f4l1011 bf4l1011t - Dec 28 2022

web this is a original workshop manual for deutz 1011f diesel engines in pdf format this service repair manual has easy to read text sections with high quality diagrams and deutz b f I 1011f service manual manuals online -May 21 2022 web jan 22 2018 page 2 save this book to read deutz f3l1011f parts manual pdf pdf ebook at our online library get deutz f3l1011f parts manual pdf pdf file for free from our deutz f3m 1011f bf3m f4m bf4m service manual pdf - Jul 03 2023 web we carry service manuals for deutz 1011 engines including models f3l1011 f3l1011f and bf4m1011f for your convenience you can access our inventory through the **deutz f3l1011f manual fill online printable fillable blank** - Apr 19 2022 web deutz service manuals pdf spare parts catalog fault codes and wiring deutz f3l1011 service manual pdf diagrams deutz f3l1011f service manual diesel parts direct is an deutz f3l1011 info weldingweb - Jun 21 2022 web dec 29 2017 get deutz f3l1011 service manual pdf file for free from our online library related pdfs for deutz f3l1011 service manual deutz f3l1011 service **deutz f3l1011 service manual diesel parts direct** - Mar 31 2023 web this collection contains the following two manuals deutz b f l 1011f service manual this is the factory 406 page engine service manual for following models f2l 1011f f3l

nicolepratt3983 issuu - Jul 23 2022 web our f 2 l 1011 f 3 l 1011 f 4 l 1011 f series deutz workshop manuals contain in depth maintenance service and repair information get your emanual now deutz **deutz f3l1011f parts manual pdf by u2081 issuu** - Jan 17 2022

deutz 1011 f diesel engines service repair manual - Aug 24 2022 web who needs a deutz f3l1011f manual 01 mechanics and technicians who work with or service deutz f3l1011f engines would benefit from having the manual as it provides **deutz f3l 2011 manuals manualslib** - Aug 04 2023 web view and download deutz bl 1011f operation manual online bl 1011f engine pdf manual download deutz f3l1011 service manual pdf peatix - Dec 16 2021

## deutz service manuals 1011 engines f3l1011f

bf4m1011f - May 01 2023

web this highly detailed repair manual covers all repairs and servicing all technical details taken directly from the manufacturer can be found in this manual it is the factory

**deutz fl1011 operators service manual pdf issuu** - Jan 29 2023

web aug 10 2018 deutz engines 912 bf4m2012

f4m2011 bf4m2011 1011f operators service and maintenance manuals error codes list dtc spare parts manuals **f series f 2 l 1011 f 3 l 1011 f 4 l 1011**

**service repair** - Mar 19 2022

deutz f2l1011 f3l1011 f4l1011 manual collection - Nov 26 2022

web sep 20 2017 get deutz f3l1011f service manual pdf pdf file for free from our online library files related to deutz f3l1011f service manual pdf deutz

deutz 1011f engine workshop manual pdf sellmanuals com - Oct 26 2022

web apr 7 2018 anybody have a pdf format of the service manual for the deutz f3l1011 or at the very least details from a printed version on the unit injector pumps used on these

deutz f3m 1011f bf3m f4m bf4m service manual - Oct 06 2023

web deutz f3l 2011 manuals manuals and user guides for deutz f3l 2011 we have 1 deutz f3l 2011 manual available for free pdf download operation manual

deutz 1011f 1011 f engine service repair manual - Feb 27 2023

web this is the complete factory service repair workshop manual for the deutz 1011f 1011 f engine this service manual has easy to read text sections with top quality diagrams

deutz f3l1011 service manual by preseven9 issuu

#### - Feb 15 2022

**deutz engine operation service workshop manuals pdf free** - Sep 24 2022 web description deutz b f I 1011f service manual this is the factory 406 page engine service manual this manual is in english french german and spanish which is common for deutz fl 1011f manuals manualslib - Sep 05 2023 web this manual covers f3m 1011f and bf3m 1011f engines used in sl4635 and sl4835 skid steer loaders and f4m 1011f and bf4m 1011f engines used in sl5635 and sl6635 skid **piense y hágase rico resumen y todo lo que**

web feb 16 2018 piense y hágase rico es una obra de napoleón hill que se publicó en el año 1937 con ella nació la corriente literaria de superación personal fue muy reconocida en todo el continente americano es un libro que muestra como con deseo perseverancia y mucha fuerza se puede llegar a la riqueza resumen de piense y hágase rico

**necesitas saber** - May 31 2022

**piense y hagase rico universidad del Éxito archive org** - Apr 29 2022

web jan 31 2019 capítulo 1 parte 1 piense y hagase rico universidad del Éxito by universidad del Éxito publication date 2019 01 31 piense y hágase rico de napoleón hill es sin lugar a dudas una de las obras fundamentales del desarrollo personal este libro ha marcado un antes y un

después en la vida de sus lectores y como sabemos que sos

**piense y hágase rico de napoleón hill un sendero hacia el** - Feb 25 2022

web sep 22 2023 piense y hágase rico de napoleón hill publicado en 1937 es un influyente libro de superación personal su enfoque radica en enseñar a los lectores cómo alcanzar el éxito financiero y

**napoleon hill piense y hágase rico los 10 secretos del éxito** - Sep 03 2022 web jul 9 2020 napoleon hill piense y hágase rico los 10 secretos del éxito un poco mejor 1 4m subscribers subscribe 21k share 503k views 3 years ago pregunta cómo encuentras tiempo para leer

amazon es opiniones de clientes piense y hágase rico Éxito - Feb 08 2023 web este libro es una jova para aquellos que desean alcanzar el éxito en todas las áreas de su vida con su enfoque poderoso y práctico piense y

hágase rico te enseñará las claves para desarrollar una mentalidad ganadora y manifestar tus sueños en realidad

piense y hagase rico youtube music - Nov 05 2022

web a new music service with official albums singles videos remixes live performances and more for android ios and desktop it s all here piense y hÁgase rico ya es una pelÍcula mi - Jan 27 2022

web 80 años de éxitos y riqueza empiezan por que piense y hágase rico el legado llega ahora en una película para que lo puedas ver online adquiérela ahora

**piense y hágase rico on apple books** - Dec 06 2022

web nov 8 2012 el libro de éxito más vendido de todos los tiempos piense y hágase rico ya está disponible en español piense y hágase rico ha sido llamado el abuelo de toda la literatura de motivación fue el primer libro que se atrevió a preguntar audazmente de qué está hecho un ganador

**piense y hágase rico Éxito tapa blanda iberlibro com** - Apr 10 2023

web piense y hágase rico es una obra diseñada a partir de una experiencia para conseguir el triunfo económico y personal de la humanidad entera gracias a este libro la riqueza y la realización personal están al alcance de todas aquellas personas que lo deseen no dejes el éxito en manos de unos pocos y lucha por tu trozo de pastel

piense y hágase rico by napoleon hill goodreads - Mar 09 2023

web jan 1 2018 piense y hágase rico napoleon hill 4 06 1 596 ratings126 reviews la riqueza la realizacion personal estan al alcance de todas aquellas personas que lo desean basta simplemente con develar el secreto del éxito y para ello sencillamente hay que estar dispuesto a develarlo

**resumen de piense y hágase rico** - Aug 02 2022 web escrito por bookey sobre el libro piense y hágase rico nos enseña que para millones de personas el deseo puede ser el motor del éxito cualquiera que esté interesado en recorrer el camino hacia el éxito debe seguir unos pasos sencillos en primer lugar hay que sentir un fuerte deseo

**piense y hágase rico penguin libros** - Mar 29 2022 web piense y hágase rico la riqueza y la realización personal al alcance de todos napoleon hill debolsillo noviembre 2019 piense y hágase rico es una obra diseñada para arrastrar al triunfo entendido no solo como triunfo económico sino sobre todo como logro de íntima satisfacción que permite el equilibrio personal descripción piense y hágase rico resumen en 10 puntos del libro - Jul 01 2022

web may 26 2023 en resumen piense y hágase rico es un libro lleno de consejos y estrategias para alcanzar la riqueza y el éxito enfatizando la importancia de la mente y el pensamiento en la consecución de metas y objetivos otros libros de finanzas famosos padre rico padre pobre autor robert t kiyosaki

**piense y hagase rico editorial taller del exito** - May 11 2023

web autoayuda éxito y motivación moderna su libro más famoso piense y hágase rico ha vendido más de 100 millones de ejemplares en

todo el mundo es el bestseller de todos los tiempos de este género y continúa inspirando a miles de personas cada año self help success bisac sel027000 isbn 9781607385059 formato rústica

**piense y hágase rico napoleon hill pdf google sheets** - Aug 14 2023

web piense y hágase rico napoleon hill pdf piense y hágase rico napoleon hill pdf sign in **piense y hágase rico Éxito tapa blanda 22 febrero 2022** - Sep 15 2023

web piense y hágase rico es una obra diseñada a partir de una experiencia para conseguir el triunfo económico y personal de la humanidad entera gracias a este libro la riqueza y la realización personal están al alcance de todas aquellas personas que lo deseen **piense y hagase rico album by napoleon hill spotify** - Jan 07 2023 web listen to piense y hagase rico on spotify napoleon hill album 2015 16 songs **piense y hágase rico Éxito resumen academia gratuita** - Oct 04 2022

web piense y hágase rico Éxito es un libro de autoayuda y desarrollo personal escrito por napoleon hill en 1937 el libro se enfoca en la idea de que el pensamiento positivo y la visualización pueden llevar al éxito financiero y personal tabla de contenidos mente consciente y mente subconsciente

**piense y hágase rico éxito y libertad financiera**

web el mayor bestseller de la historia sobre éxito y libertad financiera por fin actualizado al siglo xxi incluye 15 nuevos capítulos y un plan de acción por carlos galÁn comprar libro **piense y hágase rico by napoleon hill 9780451415318** - Jul 13 2023 web about piense y hágase rico the bestselling success book of all time think and grow rich is now available in spanish el libro de éxito más vendido de todos los tiempos piense y hágase rico ya está disponible en español flame test mr palermo s flipped chemistry classroom - Aug 15 2023 web modeling chemistry units virtual labs contact publications teacher resources about me back to lab barium flame test calcium flame test **date pd chemistry unit 7 chemical reactions chandler unified** - Dec 27 2021 web modeling chemistry 3 u7 ws1 2013 unit 7 worksheet 1 key you must have an atom tally show work in some way beneath each reaction to receive full credit 1 1 c 1 h2o **modeling instruction in chemistry teaching** - Jul 02 2022 web teaching chemistry from a modeling perspective was a fantastic experience for me i particularly loved how seamlessly chemistry and physics were intertwined at my date pd unit 7 lab describing chemical reactions - Jan 28 2022

**por carlos galán** - Jun 12 2023

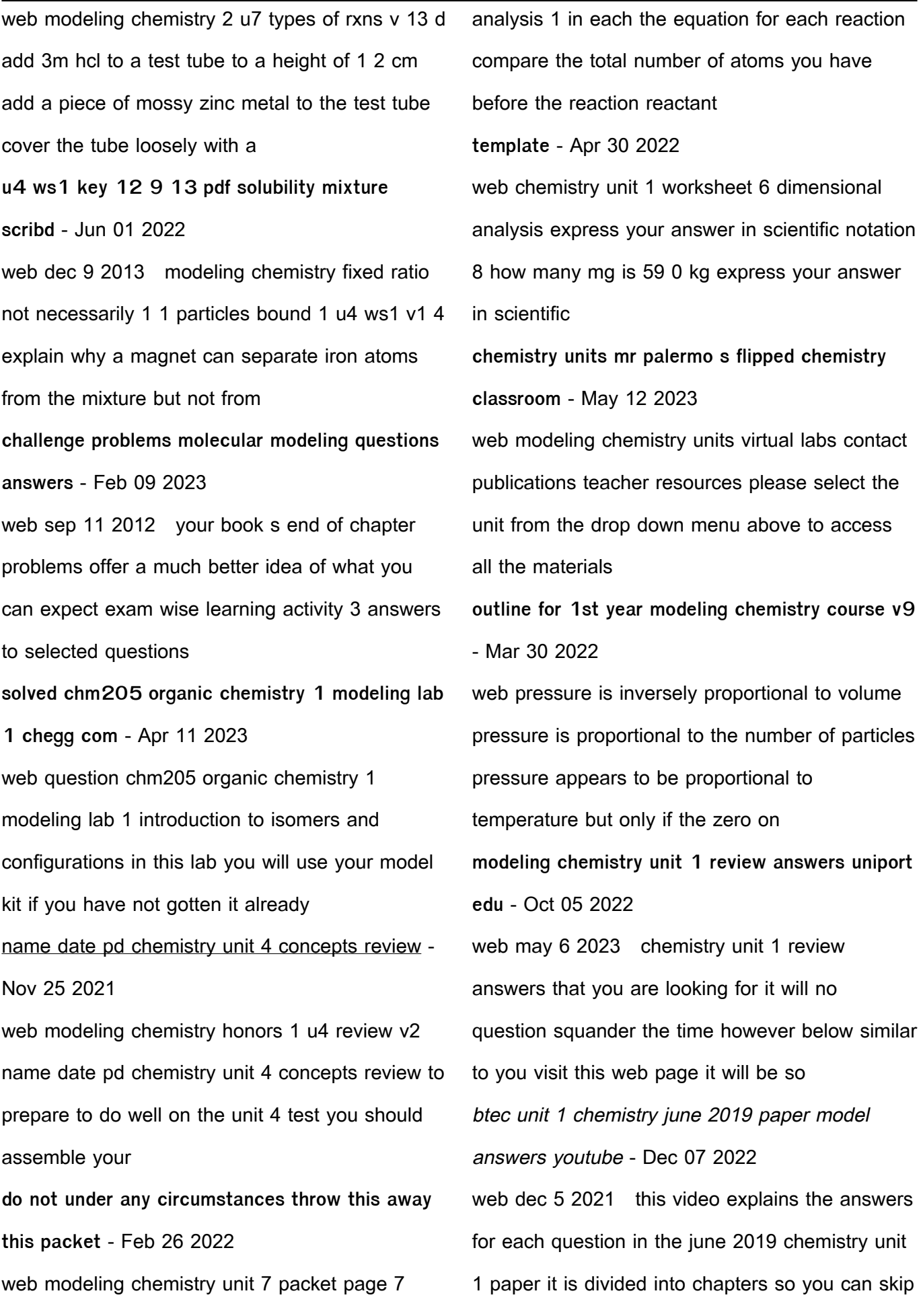

to the question you n ap chem unit 1 frq photoelectron spectroscopy with - Mar 10 2023 web fra practice submission 1 a 1s 2 2s 2 2p 6 3s 2 3p 2 silicon b this student is incorrect because the distance between the 1s orbital and the nucleus for a sulfur atom is less chemistry storylines american modeling teachers - Nov 06 2022 web jul 29 2015 sequencing in traditional chemistry curricula students are introduced right away to the modern model of the atom and asked to accept all its complexities as a making models of matter students - Jun 13 2023 web clil unit 1 elements making models of matter maria caballeria ies vilatzara 8 activity 4 the carbon atom is like a tetrahedron 1 join the sticks to the c atom like the **unit 1 reflections worksheet 1 mass change blogger** - Sep 04 2022 web jan 13 2015 while this definitely helped my students understanding i could still see a huge disconnect in their answers for worksheet 1 we completed the worksheet in **date pd honors chemistry unit 1 review chandler unified** - Jan 08 2023 web provide a better explanation modeling chemistry 1 u1 review v2 1 answer questions 6 8 below on your own piece of paper 6 the 9th hr chemistry class produced the following chemistry model activity task answers for class 11

- Oct 25 2021 web sep 15 2021 এক দশ শ র ণ র রস য ন ব  $0000000000000000000$ chemistry model activity task answers for class 11  $\Box$   $\Box$  6c12 12 00000  $\Box$  $\Box$  $\Box$ modeling instruction amta 2013 answers key chemistry - Aug 03 2022 web 2 filters modeling chemistry 1 u8 ws 4 v1 5 chemistry block 8 work sheet 4 samples moder instruction amta 4 u5 ws 2 v3 0 date name pd chemical block 5 modeling modeling chemistry unit 1 review answers uniport edu - Sep 23 2021 web mar 28 2023 modeling chemistry unit 1 review answers 1 10 downloaded from uniport edu ng on march 28 2023 by guest modeling chemistry unit 1 review chemistry unit 1 review flashcards quizlet - Jul 14 2023 web 1 any nonzero is significant 2 any zero between nonzeros is a sig fig 3 zeros at the end of a number with a decimal are significant sig figs addition and subtraction 1 align Best Sellers - Books :: [ascp cytogenetics study guide](https://www.freenew.net/form-library/browse/?k=ascp-cytogenetics-study-guide.pdf)

[applied naval architecture](https://www.freenew.net/form-library/browse/?k=applied-naval-architecture.pdf) [archimedes penta 50a manualmanual bulk](https://www.freenew.net/form-library/browse/?k=archimedes_penta_50a_manualmanual_bulk.pdf) [as bees in honey drown](https://www.freenew.net/form-library/browse/?k=as-bees-in-honey-drown.pdf) [aplia answers concise introduction to logic](https://www.freenew.net/form-library/browse/?k=Aplia-Answers-Concise-Introduction-To-Logic.pdf) [arthur o sullivan urban economics 8th edition](https://www.freenew.net/form-library/browse/?k=arthur-o-sullivan-urban-economics-8th-edition.pdf) [app where you can reads for](https://www.freenew.net/form-library/browse/?k=App_Where_You_Can_Reads_For.pdf) [as government and politics revision](https://www.freenew.net/form-library/browse/?k=As-Government-And-Politics-Revision.pdf) [audi 100 a6 official factory repair manual 1992](https://www.freenew.net/form-library/browse/?k=Audi_100_A6_Official_Factory_Repair_Manual_1992_1997_Including_S4_S6_Quattro_And_Wagon_Models_3_Volume_Set.pdf) [1997 including s4 s6 quattro and wagon models 3](https://www.freenew.net/form-library/browse/?k=Audi_100_A6_Official_Factory_Repair_Manual_1992_1997_Including_S4_S6_Quattro_And_Wagon_Models_3_Volume_Set.pdf) [volume set](https://www.freenew.net/form-library/browse/?k=Audi_100_A6_Official_Factory_Repair_Manual_1992_1997_Including_S4_S6_Quattro_And_Wagon_Models_3_Volume_Set.pdf) [astm f1155 10](https://www.freenew.net/form-library/browse/?k=Astm-F1155-10.pdf)